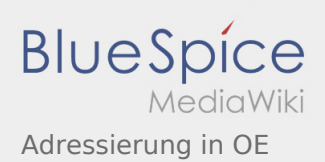

## Inhaltsverzeichnis

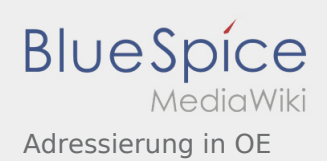

## Adressierung in OE

**[anzeigen\)](https://wiki.oevsv.at/w/index.php?title=Adressierung_in_OE&action=edit&oldid=14118)** [OE3CTS](https://wiki.oevsv.at/wiki/Benutzer:OE3CTS) ([Diskussion](https://wiki.oevsv.at/w/index.php?title=Benutzer_Diskussion:OE3CTS&action=view) | [Beiträge\)](https://wiki.oevsv.at/wiki/Spezial:Beitr%C3%A4ge/OE3CTS) [← Zum vorherigen Versionsunterschied](https://wiki.oevsv.at/w/index.php?title=Adressierung_in_OE&diff=prev&oldid=14118)

**[Version vom 24. Juli 2016, 20:51 Uhr](https://wiki.oevsv.at/w/index.php?title=Adressierung_in_OE&oldid=14118) ([Quelltext](https://wiki.oevsv.at/w/index.php?title=Adressierung_in_OE&action=edit&oldid=14118) [Aktuelle Version vom 27. Juli 2016, 10:44 Uhr](https://wiki.oevsv.at/w/index.php?title=Adressierung_in_OE&oldid=14126) ( [Quelltext anzeigen](https://wiki.oevsv.at/w/index.php?title=Adressierung_in_OE&action=edit))** [Oe6rke](https://wiki.oevsv.at/wiki/Benutzer:Oe6rke) ([Diskussion](https://wiki.oevsv.at/w/index.php?title=Benutzer_Diskussion:Oe6rke&action=view) | [Beiträge\)](https://wiki.oevsv.at/wiki/Spezial:Beitr%C3%A4ge/Oe6rke) (→AS-Nummern)